## **Adobe Photoshop 2021 (Version 22.0.1) Download With Activation Code With Registration Code 2023**

Installing Adobe Photoshop is relatively easy and can be done in a few simple steps. First, go to Adobe's website and select the version of Photoshop that you want to install. Once you have the download, open the file and follow the on-screen instructions. Once the installation is complete, you need to crack Adobe Photoshop. To do this, you need to download a crack for the version of Photoshop you want to use. After you have downloaded the crack, open the file and follow the instructions to apply the crack. Once the crack is applied, you can start using Adobe Photoshop. Be sure to back up your files since cracking software can be risky. With these simple steps, you can install and crack Adobe Photoshop.

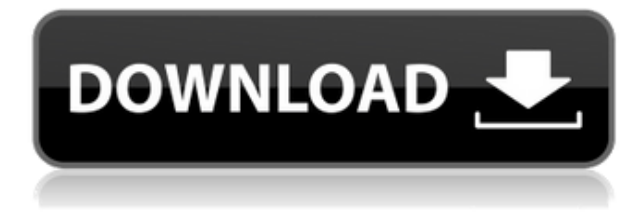

To calculate the overall star rating and percentage breakdown by star, we don't use a simple average. Instead, our system considers things like how recent a review is and if the reviewer bought the item on Amazon. It also analyzed reviews to verify trustworthiness. The latest update, which Adobe calls both Version 24 and Photoshop 2023, brings technology announced at the annual Adobe Max conference in October. Highlights include simpler, more accurate Object Selection; One Click Delete and Fill, a new way to remove an object from a scene; and integration with Adobe Express. New features still in beta include Live Gaussian Blur, Live Gradients, a new Neural Filter for photo restoration, and Share for Review—another collaboration feature. For Windows users, a new option lets you choose whether you want auto selection to happen faster or with more stability. Photoshop makes it easier and easier to do amazing things with digital images. Each time I investigate its features to review a new version, I discover new capabilities, even ones that have long existed, so great is the program's depth. Integrated stock photography, advanced font tools, and organizational and syncing features, such as Cloud Documents and Libraries, are unique to the application. Adobe Photoshop Sketch is a perfect example of why artists and designers should give the iPad Pro some real thoughtful consideration. Along with the Apple Pencil, the iPad Pro and Adobe Photoshop Sketch feel as though they were made for one another.

## **Adobe Photoshop 2021 (Version 22.0.1) With Serial Key Registration Code {{**

## **New! }} 2023**

There are a lot of great features of Photoshop that are easy to overlook but make a huge difference. You'll see some of them in the infographic below, but here are five awesome features you should know about when editing your photos:

- You can edit a photo in a matter of seconds.
- You can easily create your own custom frames.
- Your colors definitely won't look the same when you're using Photoshop.
- You can crop an image in just two clicks.
- You can retouch by removing unwanted parts of the photo.

There are a variety of Photoshop tutorials to help you get started. You'll find online classes on YouTube and can also learn from books and other books. These are great for beginners as well as advanced users. Here are some online tutorials that you can check out: Selecting the best photo editing program for beginners is a good choice – it will help you get started with editing your photos. Photoshop is one of the most popular photo editing programs for beginners in the world. While the software is fairly easy to use, it is still highly recommended that you read the documentation and watch some of the tutorials before you use it. You can probably use a lot of these tools in other programs, but most of them have been altered to work with Photoshop. The best example is the **Duplicate Tag** tool, which is included in the **Move** menu. To use it, select two colors in the swatch panel, right-click (or Shift-Click on a Mac) and select **Duplicate Tag**. The tag you're creating will be a copy of the original tag, so if you change the original, it will also change in the copy. 933d7f57e6

## **Download Adobe Photoshop 2021 (Version 22.0.1)Product Key Full With Registration Code Windows x32/64 {{ latest updaTe }} 2023**

Are you thinking about trying Photoshop? Whether you're starting on your first photo or you're already an experienced designer, the program has a lot that you can do, and this overview will help you to better understand what it can do for you. Would you like to create special effects designs? Photoshop has lots of built-in tools and effects that you can use to modify your images. You can go beyond basic editing and create your own designs with layers, masks, and paths. You can create or edit graphics, such as logos or artwork. By using layers, you can modify your design in many ways—and even create your own filters. In addition to layers, you can also automatically color correct and retouch your images. You can customize your designs, graphics, or images by using filters. These features can add depth and breathing, as well as making them more dimensional. Using customization and filters, you can get a completely new image. But if Elements is a more colourful version of Photoshop, they are both equally capable. This may leave you to ponder how it is that you can make a split screen of one image and then put a copy in another—just by doubleclicking a particular area of the image. You're probably aware of the live adjustment sliders (they look like little squids), but you may not be aware of what you can do with them. Adobe calls these live effects, and the following descriptions come from an online guide to using the feature. The live effects are contained within the Adjustments Panel, which has been replaced by the Adjustments panel of the Layers panel. Here are the most important adjustments, tied to the Live Effects workspace.

download photoshop without creative cloud mac can you download photoshop without creative cloud can i download photoshop without creative cloud download photoshop app on pc download image photoshop app adobe photoshop 7.0 download karne ka tarika photoshop 7.0 download kaise kare download best photoshop app download background photoshop app download photoshop cs6 app

Adobe Photoshop Pro is geared towards professionals. If you have found this book, you probably know what you are looking to do and how you would like to achieve that. However, if you have not used software such as Photoshop, Elements will probably be a better choice for you. Adobe Photoshop allows you to change the color of an image and automatically convert it to black and white. Photoshop is actually **two** programs in one. Elements makes this one program. Photoshop does not support the highest resolutions (6K and beyond). The good news is that you can always opens images in "High Resolution" mode to see the pixel-level details. But don't expect that if you upsize to 20MP that you'll be able to view the details. On the bright side though, if you're looking to harvest your Instagram images in print, the the software can get much closer to print resolution than most of the other programs. The new features in Photoshop and even those found in other Creative Cloud apps now live in an easier to access interface. So you can create great work without distraction – in the best Photoshop experience ever. The newest editions of Adobe Photoshop and the other Creative Cloud apps are supported by automatic updates via the USB port on your computer. So you can rest assured that all the software you need is safely up to date. You can use all the necessary lightroom edit features in Photoshop, such as exposure, white balance exposure and white balance. You can also use the Lens Flare features when editing photos with Photoshop.

If you want to make Photoshop a bit easier, you can still use your existing images from your iPhoto library in Photoshop Elements. It's not as powerful as Photoshop, but it can handle most basic tasks. If you want to see more than that, you still need to move on to Photoshop. Here you can download the latest version of Photoshop. If you're an experienced Photoshop user, you'll want to make sure you have the latest version and the latest updates before you start using this version. If you're a beginner, you might want to download the version of Photoshop that was released with CS6. The Creative Cloud version of Photoshop is available to Mac users at the Mac App Store. The Mac App Store is a place where you can download Mac software such as Photoshop Elements, Keynote, and more. In this lesson, you'll start using Photoshop by learning how to drag and drop images in the Photoshop interface. You'll also get a little experience with using the standard tools, such as painting, using the brush, and using the eraser. On the whole, Photoshop has an intuitive user interface and is a generally straightforward program that is easily navigated. And if you are an experienced designer, you should be able to pick up Photoshop relatively quickly. But be prepared for a steep learning curve and a few bumps along the way. With its versatility, Photoshop is one of the most popular and powerful image editing software applications available. With the ability to easily edit, create, and modify as many types of media, such as images, artwork, photos, and more, Photoshop is a powerful and comprehensive solution for virtually any creative project.

[https://new.c.mi.com/th/post/1313651/BackgroundManager\\_крякнутая\\_версия\\_Скачать\\_бесплат](https://new.c.mi.com/th/post/1313651/BackgroundManager_крякнутая_версия_Скачать_бесплат) https://new.c.mi.com/th/post/1310009/ССАuto\_Updater\_с\_кряком\_Скачать\_For\_Windows\_Latest https://new.c.mi.com/th/post/1314978/MultiLoad Взломанная версия Activation Code With K https://new.c.mi.com/ng/post/62005/SolveLinEqs +ключ Скачать бесплатно без регистраци [https://new.c.mi.com/ng/post/60341/ResXer\\_крякнутая\\_версия\\_Скачать\\_бесплатно](https://new.c.mi.com/ng/post/60341/ResXer_крякнутая_версия_Скачать_бесплатно) https://new.c.mi.com/ng/post/60336/SolidWorks Viewer +ключ License Keygen Скачать бес [https://new.c.mi.com/global/post/490007/Portable\\_UC\\_Password\\_Recovery\\_Взломанная\\_версия\\_Fr](https://new.c.mi.com/global/post/490007/Portable_UC_Password_Recovery_Взломанная_версия_Fr) [https://new.c.mi.com/my/post/442449/LZW\\_Compressor\\_Активированная\\_полная\\_версия\\_Скачат](https://new.c.mi.com/my/post/442449/LZW_Compressor_Активированная_полная_версия_Скачат) [https://new.c.mi.com/ng/post/61874/File\\_Handle\\_Analyzer\\_Взломанная\\_версия\\_Скачать\\_бес](https://new.c.mi.com/ng/post/61874/File_Handle_Analyzer_Взломанная_версия_Скачать_бес) [https://new.c.mi.com/my/post/444411/FreeDiams\\_Portable\\_+ключ\\_Скачать\\_For\\_Windows\\_Lates](https://new.c.mi.com/my/post/444411/FreeDiams_Portable_+ключ_Скачать_For_Windows_Lates) [https://new.c.mi.com/my/post/443823/Neor\\_Profile\\_SQL\\_620\\_With\\_License\\_Code\\_Скачать\\_бес](https://new.c.mi.com/my/post/443823/Neor_Profile_SQL_620_With_License_Code_Скачать_бес) [https://new.c.mi.com/th/post/1309002/GClean\\_крякнутая\\_версия\\_Скачать\\_бесплатно\\_без\\_реги](https://new.c.mi.com/th/post/1309002/GClean_крякнутая_версия_Скачать_бесплатно_без_реги)

Image Design is Photoshop's most powerful design tool. In this tool, you can set your pre-defined rules to create a simple layout. You can create unique designs with simple operations. But, it is not the ideal tool for complete beginners. If you want to create a simple and beautiful layout, it is better to go with Photoshop elements. After that, you can move on to the different versions of Photoshop, including Adobe Photoshop Lightroom, Adobe Photoshop CC, Adobe Photoshop element, Adobe Photoshop fix, and Adobe Photoshop elements presets/settings. You can also check out the Adobe Photoshop help pages in order to get all the help and help you need. For example, you can find help for the overall product at help.adobe.com . If you are using Photoshop elements, then there is a big difference from the last version (CS6). By taking the help page, you can get information on how to use Photoshop elements and how to use Photoshop elements without Adobe library options. Every new version of Photoshop features new changes. You should have a good idea about the features that you will be using and can read the instruction manuals, if not, then you can take help of the internet. There are different blogs and websites that will help you understand the features. Photoshop or Adobe Photoshop, you call them whatever you want, but any way they have not to be doubted. The old name is still the best. Even Adobe introduced its new name, or "EE", doesn't change the fact that many would consider it as known by, and we bet you could remotely relate the EE to "even Adobe". One of the Best Photoshop Tilt Shift Tutorials

<https://www.castingventuno.it/wp-content/uploads/2022/12/waskase.pdf>

[https://www.yolo.at/wp-content/uploads/2022/12/genador/Portraiture-Plugin-For-Photoshop-70-Free-](https://www.yolo.at/wp-content/uploads/2022/12/genador/Portraiture-Plugin-For-Photoshop-70-Free-Download-For-Windows-7-EXCLUSIVE.pdf)[Download-For-Windows-7-EXCLUSIVE.pdf](https://www.yolo.at/wp-content/uploads/2022/12/genador/Portraiture-Plugin-For-Photoshop-70-Free-Download-For-Windows-7-EXCLUSIVE.pdf)

<https://superstitionsar.org/download-nik-collection-for-photoshop-new/>

[https://www.desnoesinvestigationsinc.com/download-adobe-photoshop-cs6-license-keygen-windows-1](https://www.desnoesinvestigationsinc.com/download-adobe-photoshop-cs6-license-keygen-windows-10-11-hot-2022/) [0-11-hot-2022/](https://www.desnoesinvestigationsinc.com/download-adobe-photoshop-cs6-license-keygen-windows-10-11-hot-2022/)

http://www.distrixtmunxhies.com/2022/12/24/photoshop-flare-brushes-free-download-\_hot\_\_/ [https://smallprix.ro/static/uploads/2022/12/Download-Photoshop-2021-Version-223-License-Key-Full-](https://smallprix.ro/static/uploads/2022/12/Download-Photoshop-2021-Version-223-License-Key-Full-Serial-Number-Windows-64-Bits-NEw-2.pdf)[Serial-Number-Windows-64-Bits-NEw-2.pdf](https://smallprix.ro/static/uploads/2022/12/Download-Photoshop-2021-Version-223-License-Key-Full-Serial-Number-Windows-64-Bits-NEw-2.pdf)

<http://harver.ru/?p=18314>

<https://videospornocolombia.com/photoshop-studio-background-psd-file-free-download-updated/> <https://hyenanewsbreak.com/spray-brush-obtain-photoshop-full/>

[https://powerzongroup.com/2022/12/24/free-download-adobe-photoshop-cs6-for-pc-\\_top\\_/](https://powerzongroup.com/2022/12/24/free-download-adobe-photoshop-cs6-for-pc-_top_/)

Once you have created a Layer, you can use the usual set of editing tools to cut, copy, and paste layers, cut out or trim areas, or create new areas on your template, or you can use the Touch Bar at the top of the Photoshop Elements window to create a new active layer and even modify them into the main Background Layer. You can then edit those layers the same as you would the Background Layer you created from the new elements. Photoshop Elements takes advantage of the new 32-bit floating point color space throughout the software. The organization of file folders and file saving formats remain the same; however, Photoshop Elements made interactive layers the default for the file format. Drag layers from the Layers panel onto the Timeline panel in the tool bar to make a video or graphical timeline in Photoshop Elements. Using a selection tool and the marquee tool, you can add special effects to the selected area with layer adjustment tools; the adjustment layer image appears as a transparent overlay to protect the area you've selected.

Photoshop has come a long way since the introduction of the first version in 1994. Now, it is extremely versatile in editing images, even objects in your photo. With Photoshop, you don't just need a camera to create and edit images, you can use a number of tools to bring creativity to your work. Here we present some of the best features of Photoshop. Very useful tool, you can manipulate every aspect of your image. It can crop, you can paint, you can add text in both text and html. The possibilities are infinite once you get the hang of it. Have a look at the features below: